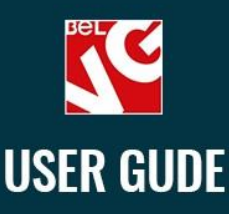

# **YOTPO REVIEWS FOR MAGENTO 2**

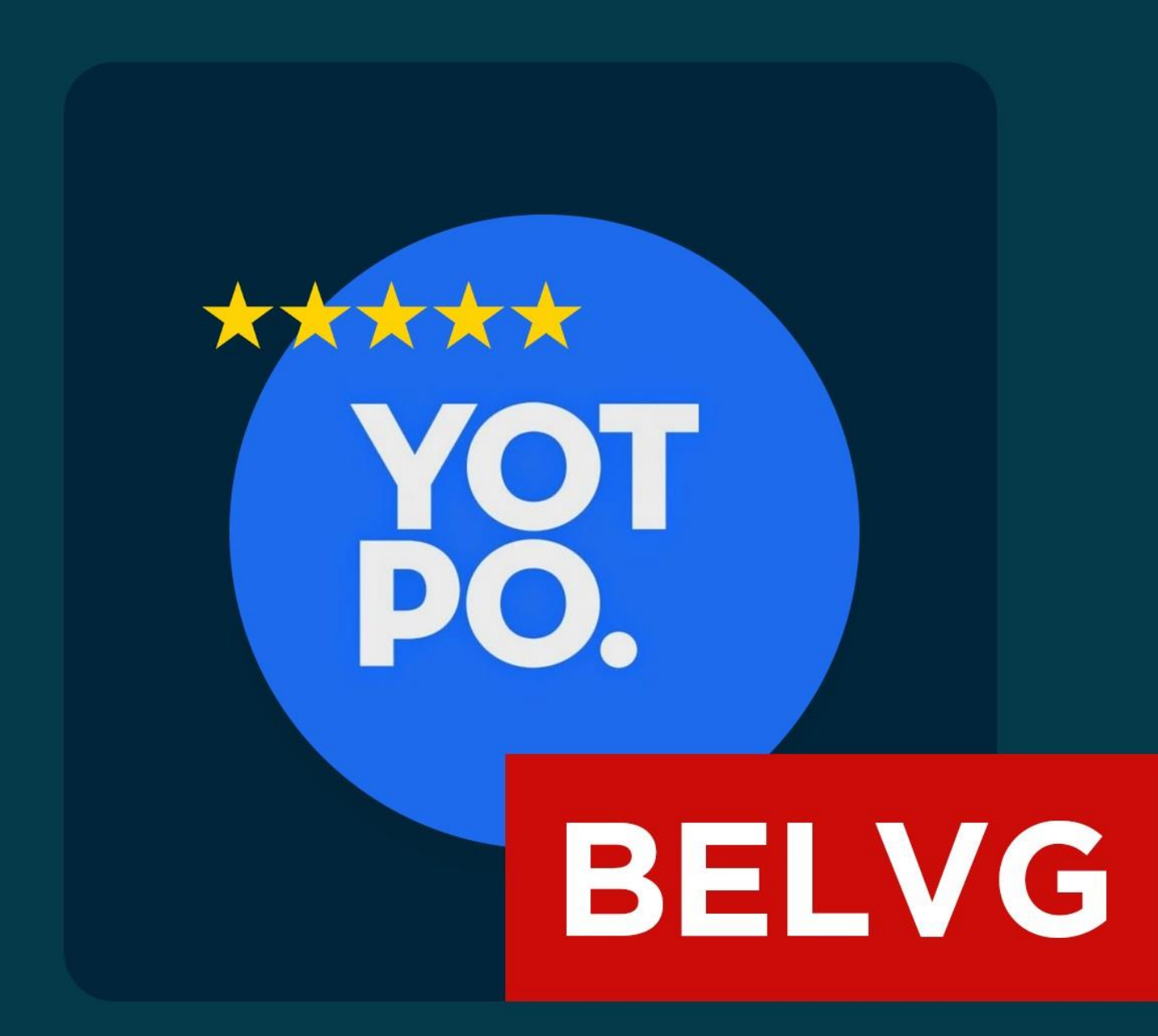

#### **OUR SUPPORT TEAM:** STORE@BELVG.COM STORE.BELVG

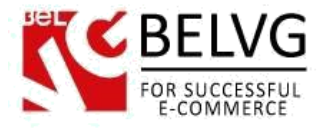

### **Introduction to Yotpo Reviews Free**

Trust and authentic feedback is crucial for soliciting clients. Nowadays it is believed to be one of the reliable way to get unbiased opinion concerning the product you'd like to purchase. How to attract more shoppers ready to write reviews and estimate the products? The only thing you need to use is called Yotpo Review Module for Magento 2.It is all-in-one tool helping generate all the reviews left on the platform Yotpo for your webstore. The vast number of feedback, questions and answers as well as evaluation are shown on your website without any additional effort that helps your customers make better shopping decision.

The up-to-date review module for Magento 2 generates feedback that influences customer's decision-making ability. It's also essential for measuring customer satisfaction among your current shoppers. Having installed the module you obtain all the significant features the platform Yotpo possesses.

- First of all, if a purchase is made from the site using Yotpo, the customer receives the email containing the request to leave feedback. It's known as a reminder enhancing the number of reviews. Besides, those shoppers who prefer staying unidentified have the opportunity to leave comments without verification.
- Secondly, feedback is considered to be one of the powerful tools that make shoppers estimate products with pleasure, as the review can be written and sent from inbox with a single click.
- Thirdly, the tool supplies the ability to share reviews to the most high-demand social networks such as Twitter and Facebook.
- All the generated feedback keep updated.
- Moreover, it is compatible with the most important apps and platforms.
- As for its installation, ease of use distinguishes it from any other module. All the steps you need to carry out imply selecting «yes/no» in the field «enabled for fronted» and putting API key in the requested field.

All the above listed features help you turn user-generated content into traffic and sales reaching the goal.

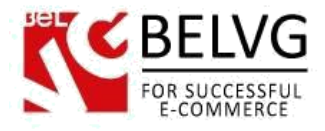

## **How to Configure**

Log into your admin panel and go to Stores -> Configuration -> BelVG

Extensions. Click on Yotpo:

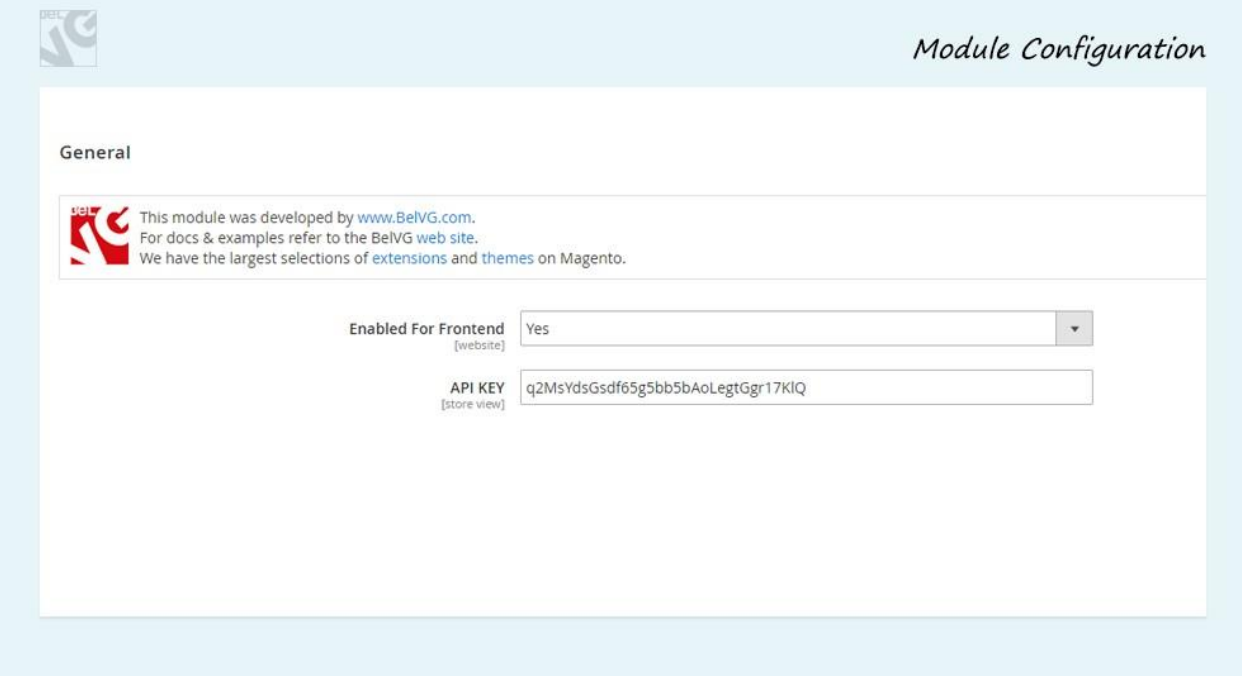

The available settings include the following options:

- Enable for frontend select Enable to switch on the Yotpo reviews for your website;
- API KEY enter your application API key to connect your Yotpo account with your website.

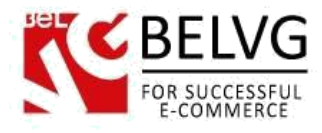

#### **How to use**

It's time to get acquainted with Yotpo Reviews Free module and the ways customers may use it.

Just navigate to any product where the default block with reviews is enabled:

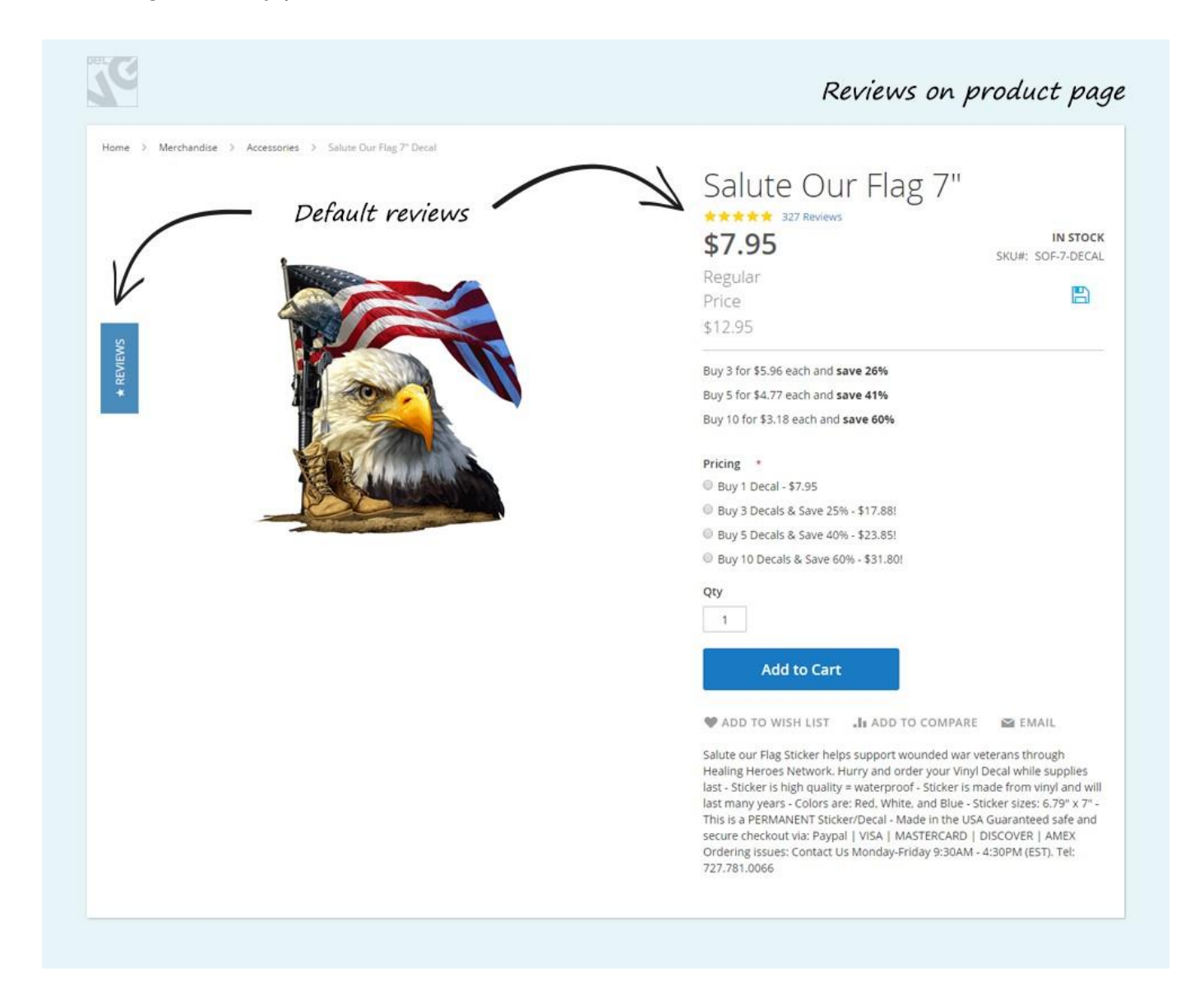

And now all the reviews from Yotpo service are displayed on your product page:

TC **YOTPO Reviews** Details Reviews Other Top Rated Products Got Your 6<br>★★★★★ (2) Some Need Therapy, I...<br>  $\star \star \star \star (2)$ l Stand<br>★★★★★ (1) Home of the Free Sticker<br> $\star \star \star \star (8)$ Colors Don't Run 7" Decal<br>
The World W (30) Always A Veteran fr:10) \$26.97 \$22.97 \$21.97 \$3.50 \$4.77 \$22.97 Powered by <del>変変変</del>変換 (311)<br>最衰衰衰合 (15) Ⅰ<br>衰衰衰空合 (0)<br>衰衰合合合 (0)<br>衰合合合合 (1) \*\*\*\*\*\* 327 Reviews  $\mathbb E$  write a review 4 Questions \ 4 Answers - YOTPO Reviews **WASK A QUESTION** Reviews (327) Questions (4) 04/15/17 Contract to the set **Charles F.** Verified Buyer So far so good, will So far so good, will see how long it lasts on my motorcycle  $E^*$  Share Was This Review Helpful? 峰 0 學 0 **VERONICA P.** Verified Buyer 04/13/17 **O**\*\*\*\*\* Salute our Flag 7" Love it!  $E^{\bullet}$  Share | Was This Review Helpful? start # 0 DAVID C. Verified Buyer 04/13/17 D<sub>O</sub> \*\*\*\*\* Proud to display! I think the decals help express how I feel about my country.  $\mathbb{Z}^n$  Share | Was This Review Helpful? (dr 1 40 0)